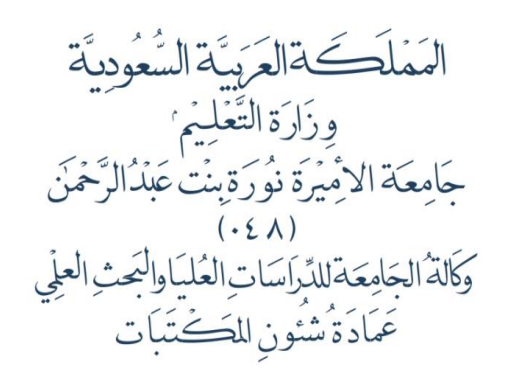

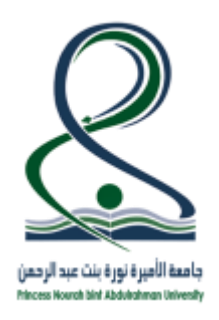

KINGDOM OF SAUDI ARABIA Ministry Of Education Princess Nourah bint Abdulrahman University  $(048)$ Graduate Studies and Scientific Research Vice-Rectorate Deanship of Libraries Affairs

## **كيفية الدخول والبحث في الفهرس**

**-1 الدخول عبر رابط الفهرس للمكتبة : sa.edu.pnu.Library**

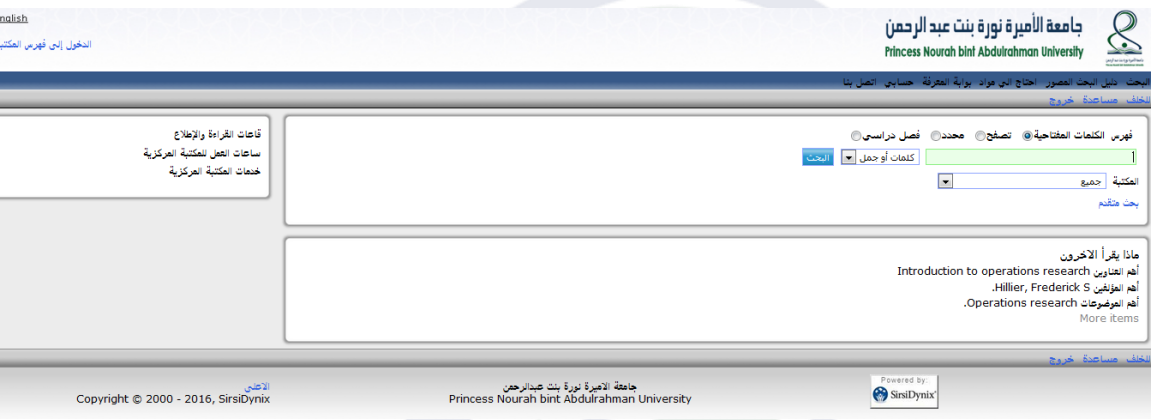

- **-2 لبدء البحث، اكتب المصطلح في مربع البحث تحت "البحث" .**
- **-3 لتضييق نطاق البحث، حدد أحد الخيارات التالية قبل الضغط على زر البحث. )مثل الكلمات المفتاحية، الكاتب أو عنوان،... لتبدأ البحث الخاص بك(.**
	- **-4 يمكن تحديد البحث في فرع مكتبة معين من قائمة المكتبات، أو اختيار جميع لتشمل البحث في جميع الفروع.**

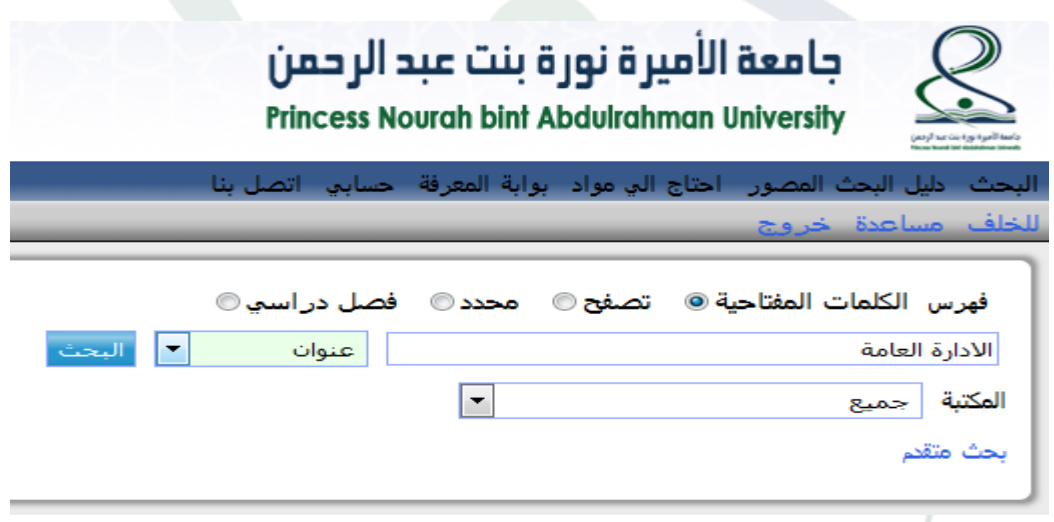

**-5 اما لتخصيص البحث يمكن الضغط على "بحث متقدم" واختيار الخيارات المطلوب تحديدها.**

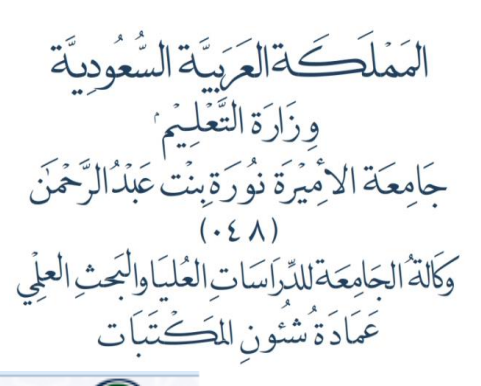

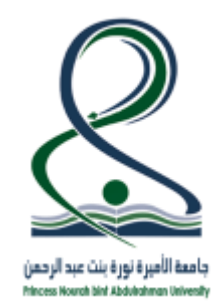

KINGDOM OF SAUDI ARABIA Ministry Of Education

Princess Nourah bint Abdulrahman University

 $(048)$ 

Graduate Studies and Scientific Research Vice-Rectorate

Deanship of Libraries Affairs

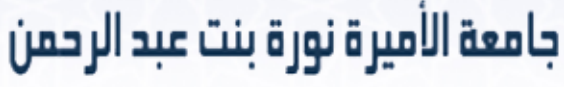

**Princess Nourah bint Abdulrahman University** 

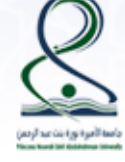

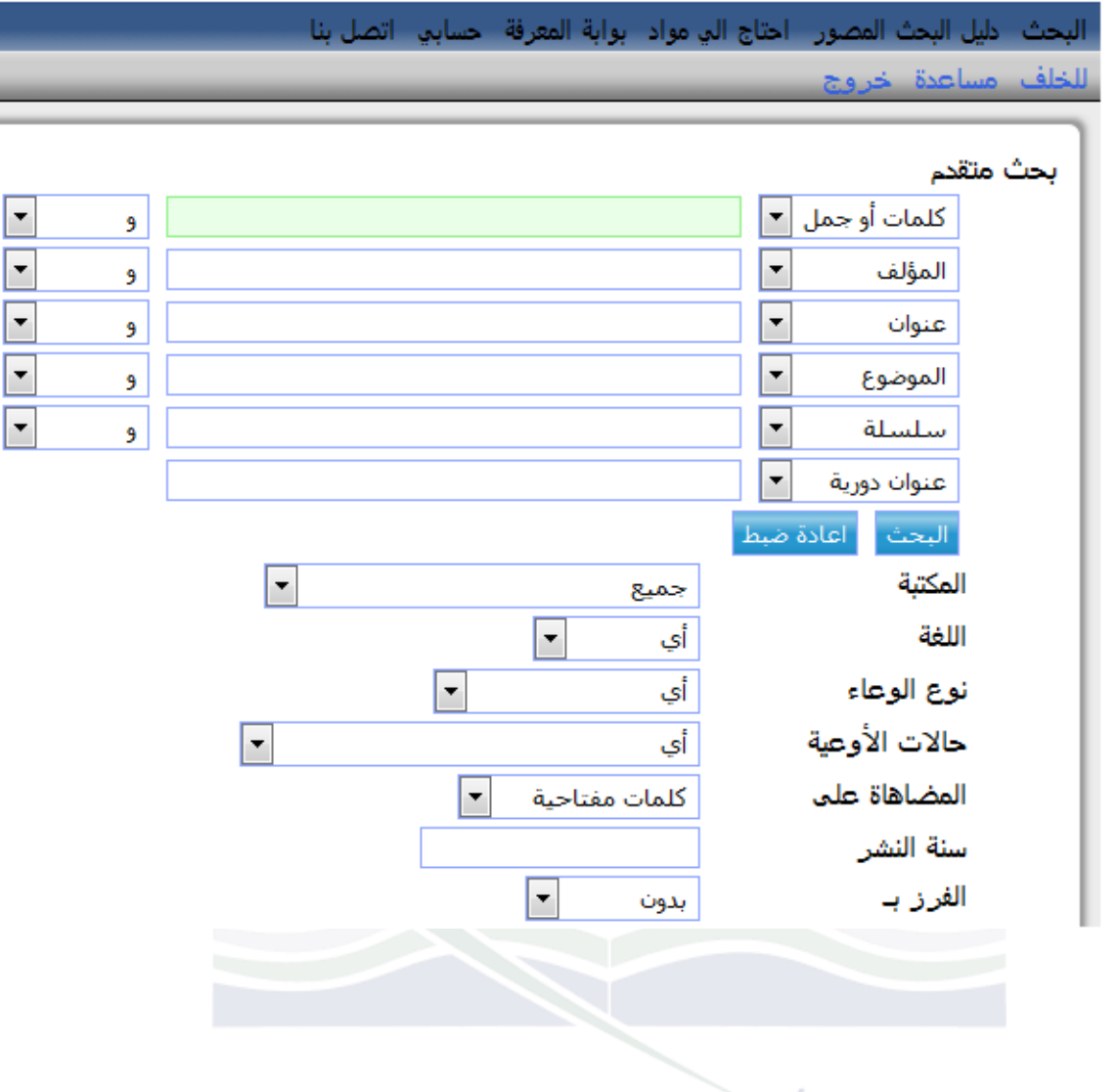

6- نتيجة البحث تكون تسجيلة بيبليوغرافية واحدة او قائمة بالت بيلات البيبليوغرافية المرتبطة بالمصطلح.  $\Gamma_{0}$ **Princess Nourah bint Abdulrahman University** 

الْهَمْلَكَةَالْعَرَبِيَّةَ الْسَّعُودِيَّةَ<br>وِزَارَةِ التَّغَلِيمُ<br>جَامِعَةِ الاِمْيُرَةِ نُورَةِبِنَتْ عَبْدُالرَّحْمَ .<br>وكالةُ الجَامِعَة للدِّراسَاتِ العُليَاوالبَحثِ العلِّي<br>عَمَادَةُ شُنُونِ المَكْتَبَات

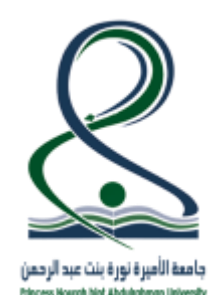

دلمعة الأميية نويقينت عبدالبدمن

## KINGDOM OF SAUDI ARABIA Ministry Of Education

Princess Nourah bint Abdulrahman University

 $(048)$ 

Graduate Studies and Scientific Research Vice-Rectorate

Deanship of Libraries Affairs

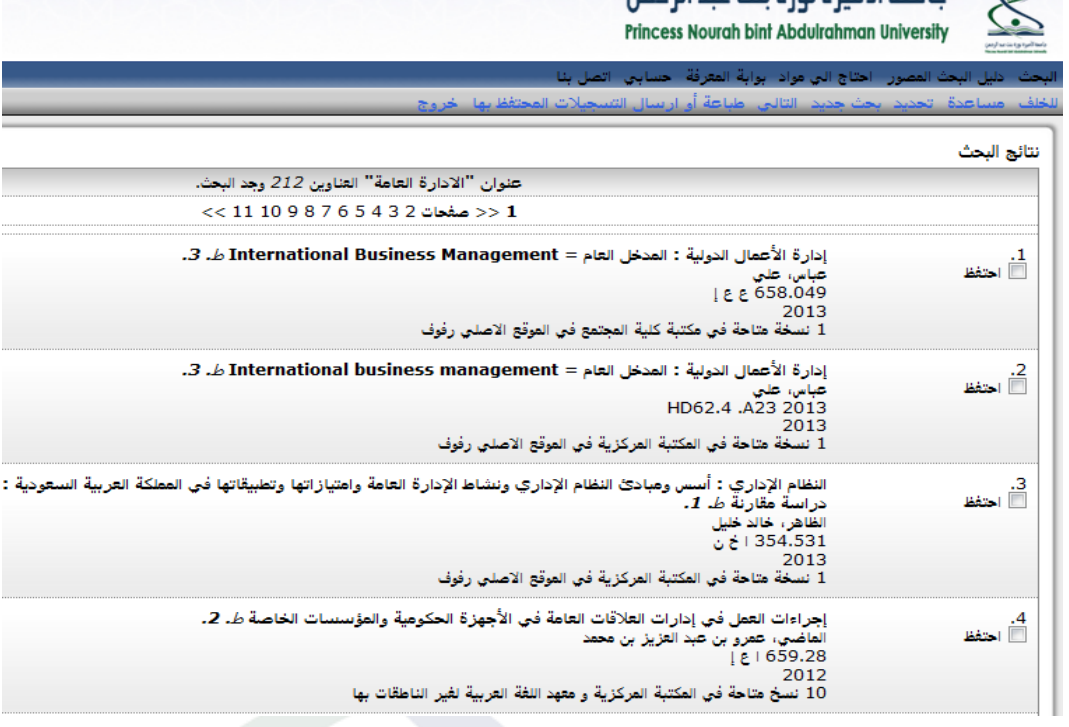

7- عند اختيار اي من التسجيلات البيبليوغرافية الموجودة في نتيجة البحث تظهر تسجيلة شاملة لبيانات الاوعية.

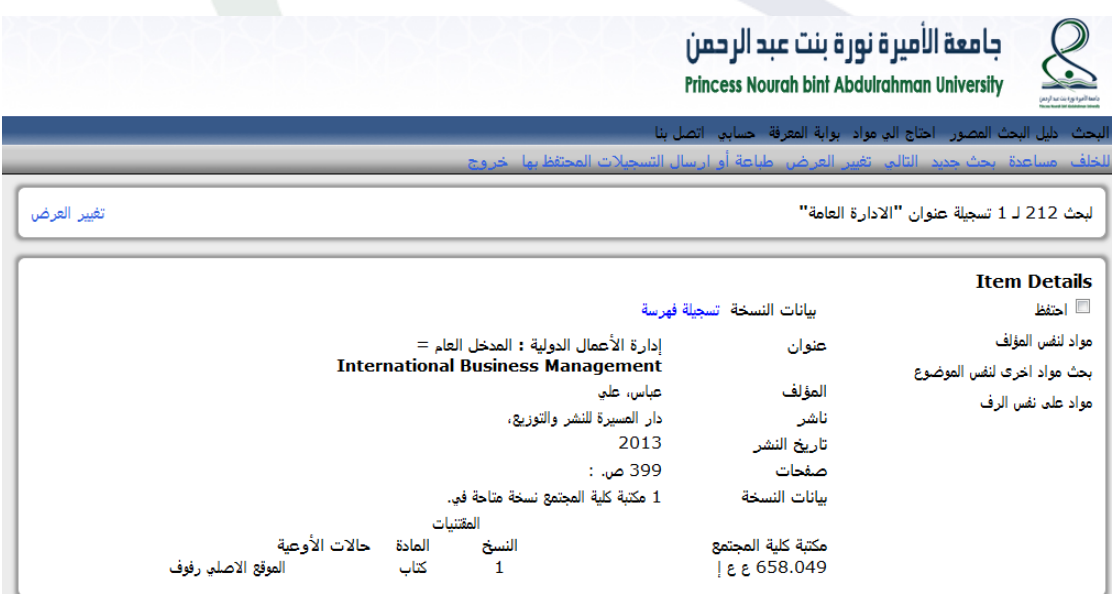